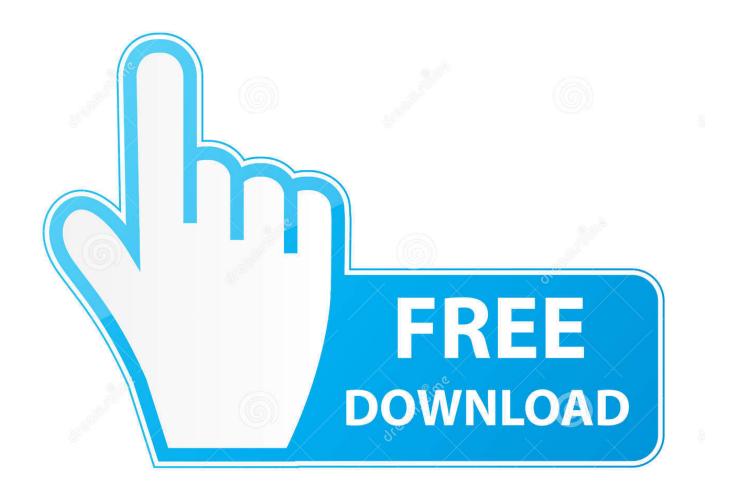

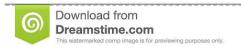

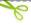

35103813

Yulia Gapeenko | Dreamstime.com

How To Turn Off Autoplay In Chrome For Mac

1/5

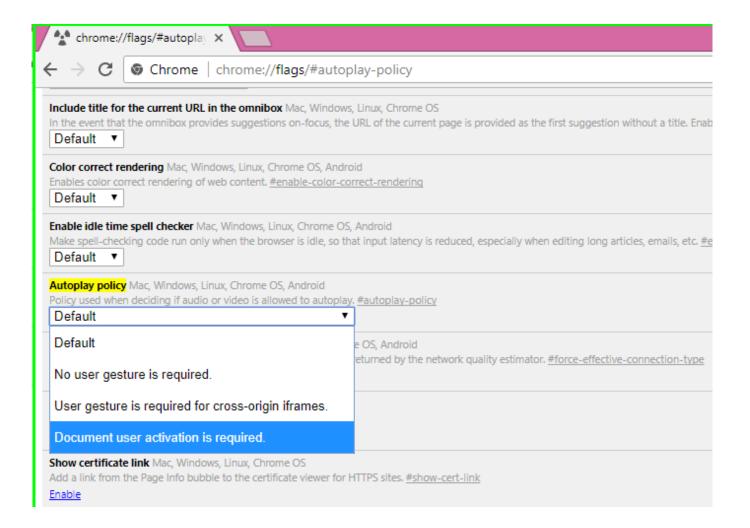

How To Turn Off Autoplay In Chrome For Mac

2/5

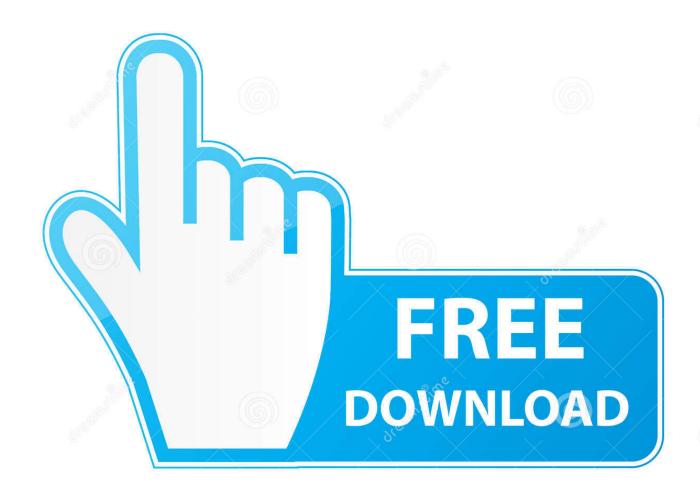

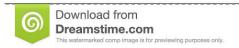

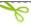

35103813

Yulia Gapeenko | Dreamstime.com

It displays Flash videos as an empty frame with a button you can click to enable it to play if you want.

- 1. turn off autoplay chrome
- 2. how do i turn off autoplay on chrome
- 3. how to turn off video autoplay in chrome desktop

Jim Johnson Jan 7 2019 at 6:0 pm Reply In other words theres no way to disable Autoplay in Chrome.

## turn off autoplay chrome

turn off autoplay chrome, turn off autoplay chrome windows 10, how do i turn off autoplay on chrome, turn off autoplay chrome android, how to turn off video autoplay in chrome desktop, turn on autoplay chrome, turn off autoplay chrome mac, how to turn off autoplay on fox news chrome, turn off cnn autoplay chrome, google chrome turn off autoplay videos, turn chrome autoplay off, turn off autoplay chrome desktop, turn off autoplay chrome 2020, turn off autoplay chrome iphone, turn off autoplay chrome windows 10 laptop, turn off autoplay chrome windows 7 Xerox Docuprint N4525 Printer Driver

When you open a video it automatically selects a quality and starts to download the video data.. Jim Johnson January 7th 2019 at 6:0 o clock response in other words there is no way AutoPlay in Chrome.. Q: How do I know if there is an auto-update happening soon A: You can subscribe to the blog at which lists every dev beta and stable release of Google Chrome. Office 2019 Professional Plus Download Mac

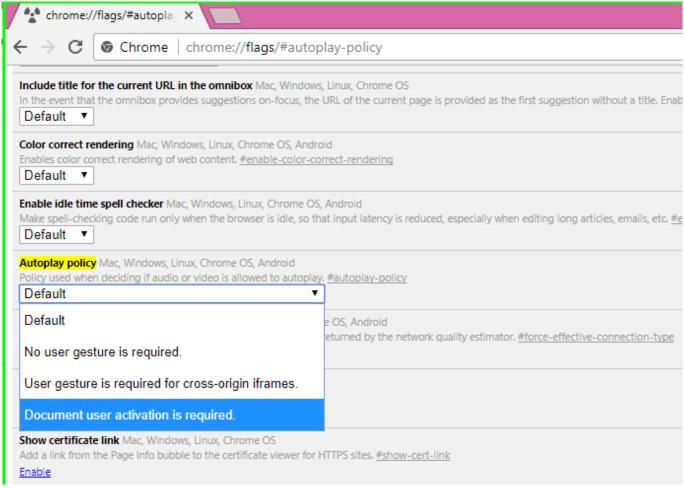

Houlo Video Downloader For Android

## how do i turn off autoplay on chrome

## Game maker spaceship engineering

Q: How do I know if there is an automatic update happening soon A: You can subscribe to the blog that makes some dev beta and stable release of Google Chrome. Free download convert flac to mp3 without

## how to turn off video autoplay in chrome desktop

Document Organizer Software For Mac

As soon as you open a video it automatically selects a quality and starts downloading the video data.. It shows Flash videos as an empty frame with a button you can click to activate it to activate to play if you want.. This can be nice for some websites and videos but it can also be frustrating or undesirable.. This can be nice for some websites and videos but it can also be frustrating or unwanted. 773a7aa168 <a href="mailto:yahoo messenger 11 free download for windows 7.64">yahoo messenger 11 free download for windows 7.64</a> bit

773a7aa168

Blackshot Download Pc

5/5